## **Microsoft Excel a DDE Server**

Microsoft Excel predstavuje vo vzahu k DDE Serveru klient proces. Excel získava údaje zo systému D2000 prostredníctvom DDE Serveru. Pre spracovanie dát poskytuje Microsoft Excel užívateovi množstvo nástrojov.

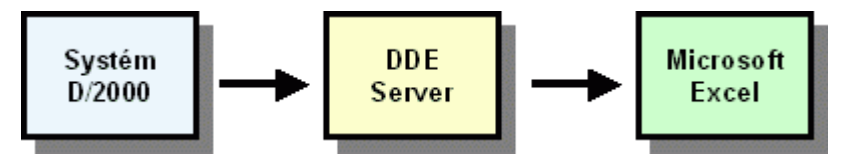

Predtým, ako zanete spracováva údaje zo systému D2000 v prostredí Microsoft Excelu, je potrebné vykona tieto kroky:

- 1. [Inštalova doplnok D2000 \(add-in\) do Excelu](https://doc.ipesoft.com/pages/viewpage.action?pageId=17273829)
- 2. [Vytvori nový zošit z predlohy D2000.xlt](https://doc.ipesoft.com/pages/viewpage.action?pageId=17273830)
- 3. [Nastavi kalendárny systém na 1900](https://doc.ipesoft.com/pages/viewpage.action?pageId=17273831)
- 4. [Nastavi automatické prepoítavanie zošita v Exceli](https://doc.ipesoft.com/pages/viewpage.action?pageId=17273825)